# **Matrix prices**

- Create the matrix file
  - Multi-language website
  - Warning on MTR

Import the matrix file

After an offer is created. You must import the Matrix file to have all the prices regarding the duration and mileage.

G:\Shared drives\FR\_TEAM\_A-L\ARVAL\2020\Apollo-roll-out\CADRAGE\Formation\_Drupal\Exercices Price\_matrix.xlsm

## Create the matrix file

A file with all the prices and model will be provide by the country. One tab for each type of offers.

#### **Attention points:**

- Model name/title must not contain accent
- · Prices cannot contain decimal
- Don't fill a cell if you don't use it

• Set downpayment one time in the first line (It will be associated to the entire offer)

| Offer ID | Model         | Services<br>Pack's name | Pack's price | First<br>Down<br>payment | Mileage<br>per year | Duration (months) |          |          |
|----------|---------------|-------------------------|--------------|--------------------------|---------------------|-------------------|----------|----------|
|          | Audi A4 Avant | Economy                 |              | 1500                     | 15000               | 5.943.00          | 5,259.00 | 4,893.00 |
|          |               | ,                       |              |                          | 20000               | 6,082.00          | 5,424.00 | 5,140.00 |
|          |               |                         |              |                          | 25000               | 6,237.00          | 5,658.00 | 5,360.00 |
|          |               |                         |              |                          | 30000               | 6,435.00          | 5,860.00 | 5,638.00 |
|          |               | Comfort                 |              | 1500                     | 15000               | 6,590.00          | 5,906.00 | 5,540.00 |
|          |               |                         |              |                          | 20000               | 6,741.00          | 6,083.00 | 5,799.00 |
|          |               |                         |              |                          | 25000               | 6,908.00          | 6,329.00 | 6,030.00 |
|          |               |                         |              |                          | 30000               | 7,117.00          | 6,542.00 | 6,321.00 |
|          |               | Business                |              | 1500                     | 15000               | 6,650.00          | 5,966.00 | 5,600.00 |
|          |               |                         |              |                          | 20000               | 6,801.00          | 6,143.00 | 5,859.00 |
|          |               |                         |              |                          | 25000               | 6,968.00          | 6,389.00 | 6,090.00 |
|          |               |                         |              |                          | 30000               | 7,177.00          | 6,602.00 | 6,381.00 |
|          | Audi A6 Avant | Economy                 |              | 3000                     | 15000               | 6,894.00          | 6,096.00 | 5,674.00 |
|          |               |                         |              |                          | 20000               | 7,060.00          | 6,294.00 | 5,968.00 |
|          |               |                         |              |                          | 25000               | 7,243.00          | 6,574.00 | 6,233.00 |
|          |               |                         |              |                          | 30000               | 7,482.00          | 6,817.00 | 6,570.00 |
|          |               | Comfort                 |              | 3000                     | 15000               | 7,644.00          | 6,846.00 | 6,423.00 |
|          |               |                         |              |                          | 20000               | 7,824.00          | 7,058.00 | 6,733.00 |
|          |               |                         |              |                          | 25000               | 8,022.00          | 7,353.00 | 7,012.00 |
|          |               |                         |              |                          | 30000               | 8,276.00          | 7,610.00 | 7,364.00 |
|          |               | Business                |              | 3000                     | 15000               | 7,704.00          | 6,906.00 | 6,483.00 |
|          |               |                         |              |                          | 20000               | 7,884.00          | 7,118.00 | 6,793.00 |
|          |               |                         |              |                          | 25000               | 8,082.00          | 7,413.00 | 7,072.00 |
|          |               |                         |              |                          | 30000               | 8 336 00          | 7 670 00 | 7.424.00 |

• Pack services must be filled for each service pack

| Offer ID | Model         | Services<br>Pack's name | Pack's price | First<br>Down<br>payment | Mileage<br>per year | Duration (months) |          |          |  |
|----------|---------------|-------------------------|--------------|--------------------------|---------------------|-------------------|----------|----------|--|
|          |               |                         |              |                          |                     | 36                | 48       | 60       |  |
|          | Audi A4 Avant | Economy                 |              | 1500                     | 15000               | 5,943.00          | 5,259.00 | 4,893.00 |  |
|          |               |                         |              |                          | 20000               | 6,082.00          | 5,424.00 | 5,140.00 |  |
|          |               |                         |              |                          | 25000               | 6,237.00          | 5,658.00 | 5,360.00 |  |
|          |               |                         |              |                          | 30000               | 6,435.00          | 5,860.00 | 5,638.00 |  |
|          |               | Comfort                 |              | 1500                     | 15000               | 6,590.00          | 5,906.00 | 5,540.00 |  |
|          |               |                         |              |                          | 20000               | 6,741.00          | 6,083.00 | 5,799.00 |  |
|          |               |                         |              |                          | 25000               | 6,908.00          | 6,329.00 | 6,030.00 |  |
|          |               |                         |              |                          | 30000               | 7,117.00          | 6,542.00 | 6,321.00 |  |
|          |               | Business                |              | 1500                     | 15000               | 6,650.00          | 5,966.00 | 5,600.00 |  |
|          |               |                         |              |                          | 20000               | 6,801.00          | 6,143.00 | 5,859.00 |  |
|          |               |                         |              |                          | 25000               | 6,968.00          | 6,389.00 | 6,090.00 |  |
|          |               |                         |              |                          | 30000               | 7,177.00          | 6,602.00 | 6,381.00 |  |
|          | Audi A6 Avant | Economy                 |              | 3000                     | 15000               | 6,894.00          | 6,096.00 | 5,674.00 |  |
|          |               |                         |              |                          | 20000               | 7,060.00          | 6,294.00 | 5,968.00 |  |
|          |               |                         |              |                          | 25000               | 7,243.00          | 6,574.00 | 6,233.00 |  |
|          |               |                         |              |                          | 30000               | 7,482.00          | 6,817.00 | 6,570.00 |  |
|          |               | Comfort                 |              | 3000                     | 15000               | 7,644.00          | 6,846.00 | 6,423.00 |  |
|          |               |                         |              |                          | 20000               | 7,824.00          | 7,058.00 | 6,733.00 |  |
|          |               |                         |              |                          | 25000               | 8,022.00          | 7,353.00 | 7,012.00 |  |
|          |               |                         |              |                          | 30000               | 8,276.00          | 7,610.00 | 7,364.00 |  |
|          |               | Business                |              | 3000                     | 15000               | 7,704.00          | 6,906.00 | 6,483.00 |  |
|          |               |                         |              |                          | 20000               | 7,884.00          | 7,118.00 | 6,793.00 |  |
|          |               |                         |              |                          | 25000               | 8,082.00          | 7,413.00 | 7,072.00 |  |
|          |               |                         |              |                          | 30000               | 8,336.00          | 7,670.00 | 7,424.00 |  |

You must then create the matrix by cliking on Generate XML files:

1 Make sure you have already create a target folder

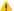

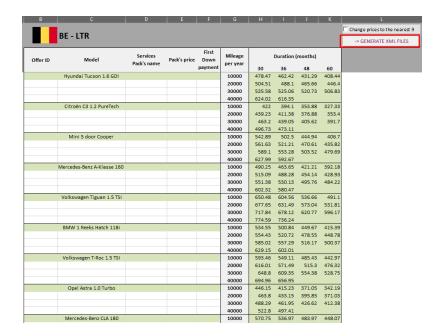

A message appear. Click "Yes" and select the target folder

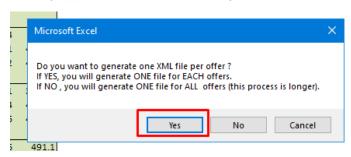

A confirmation message appear

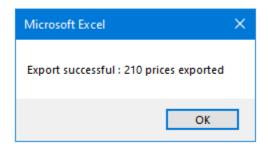

Verify the match between the export and the price on the file

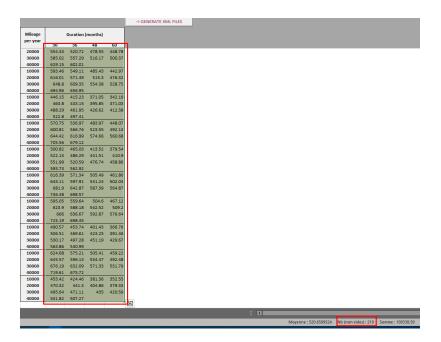

#### The files are now created

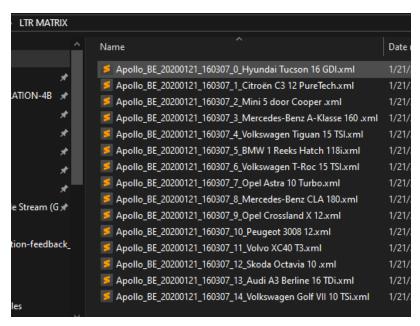

```
xmlns='http://www.arval.nl/webshop/quotation/v1'>
     CAR>0</ID CAR>
       EL>Hyundai Tucson 16 GDI</MODEL>
                                                  ME></SERVICES_PACK_NAME>
T>0</FIRST_DOWNPAYMENT>
                                                 IT>0</FIRST_DOI
0</ANNUAL_KMS>
                                 S>10000</A
                                                           00000000011012020
                                                    S>30</D
                                                     E></
                                                   T>0</
                                                              <
                                                              <p
                                  >10000<//
                                                           NO</DURATION_IN_MONTHS>
VAT>408.44</RENTAL_PER_MONTH_EXVAT>
VAT>0</RENTAL_PER_MONTH_INVAT>
```

## Multi-language website

Even for multi-language we only create the matrix once. So we keep the same structure as a single language website. Once the matrix price is upload in the original language it will be apply to the other languages.

### Warning on MTR

MTR offer are build with time period and not just months "1-3" or "3-6" for exemple.

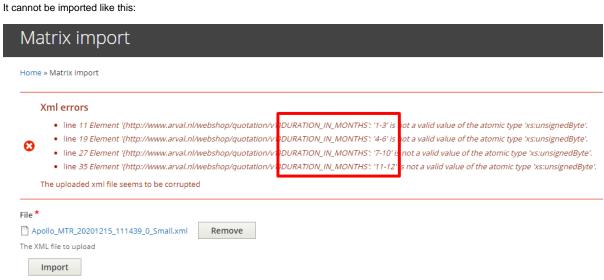

So you will have to put entire number to be able to upload:

| Model | Services<br>Pack's name | Pack's price | First<br>Down<br>payment | Mileage<br>per year |        | Duration (months) |        |        |  |
|-------|-------------------------|--------------|--------------------------|---------------------|--------|-------------------|--------|--------|--|
|       |                         |              |                          |                     | 1      | 4                 | 7      | 11     |  |
| Small |                         |              |                          | 10000               | 478.47 | 462.42            | 431.29 | 408.44 |  |
| SUV   |                         |              |                          | 10000               | 422    | 394.1             | 353.88 | 327.33 |  |
|       |                         |              |                          |                     |        |                   |        |        |  |
|       |                         |              |                          |                     |        |                   |        |        |  |

Then change manually the duration after the import:

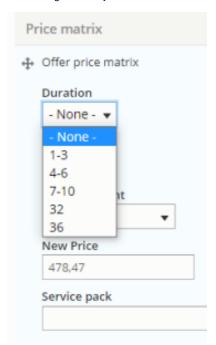

# Import the matrix file

Go on the back-office offer list you want

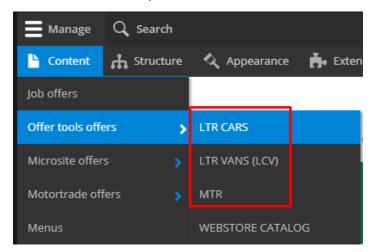

Click on the arrow of the offer you want to import price and click Import prices

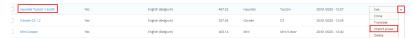

Select the file correspondig to the offer and click Import

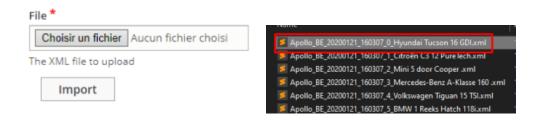

You can now be able to adjust price on the front offer by choosing a duration and a mileage

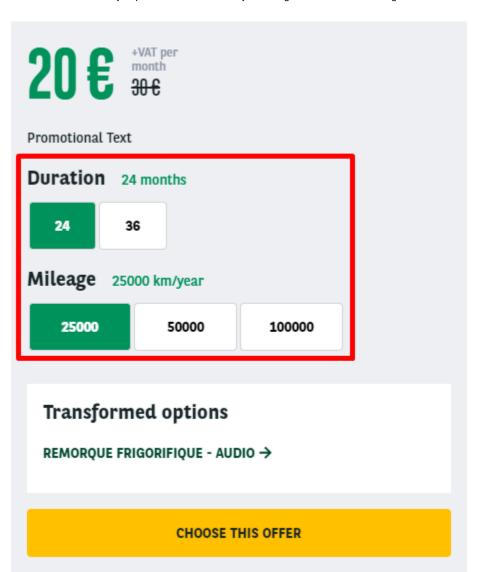

Verify that the price corresponding to the matrice file.